**Devices with Optical Components Formulas...** 1/9

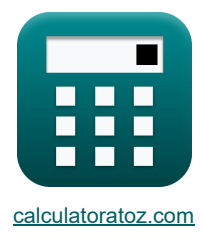

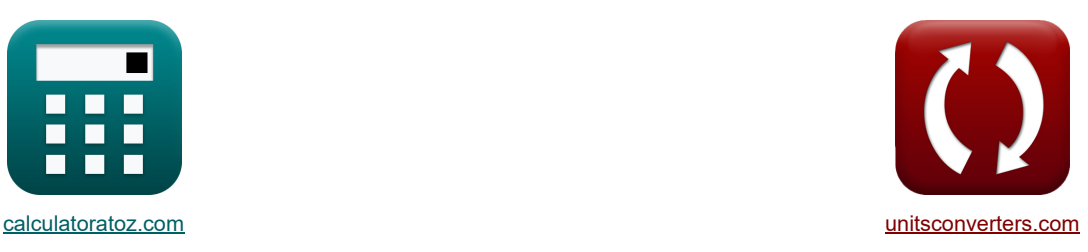

# **Urządzenia z elementami optycznymi Formuły**

[Kalkulatory!](https://www.calculatoratoz.com/pl) [konwersje!](https://www.unitsconverters.com/pl)

Przykłady!

Zakładka **[calculatoratoz.com](https://www.calculatoratoz.com/pl)**, **[unitsconverters.com](https://www.unitsconverters.com/pl)**

Najszerszy zasięg kalkulatorów i rośnięcie - **30 000+ kalkulatorów!** Oblicz z inną jednostką dla każdej zmiennej - **W wbudowanej konwersji jednostek!** Najszerszy zbiór miar i jednostek - **250+ pomiarów!**

Nie krępuj się UDOSTĘPNIJ ten dokument swoim znajomym!

*[Zostaw swoją opinię tutaj...](https://docs.google.com/forms/d/e/1FAIpQLSf4b4wDgl-KBPJGChMJCxFlqrHvFdmw4Z8WHDP7MoWEdk8QOw/viewform?usp=pp_url&entry.1491156970=Urz%C4%85dzenia%20z%20elementami%20optycznymi%20Formu%C5%82y)*

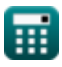

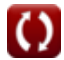

## **Lista 14 Urządzenia z elementami optycznymi Formuły**

## **Urządzenia z elementami optycznymi**

#### **1) Długość dyfuzji regionu przejściowego**

$$
\mathbf{k}\boxed{\mathrm{L}_{\mathrm{dif}}=\frac{\mathrm{i_{opt}}}{\mathrm{q}\cdot\mathrm{A_{pn}\cdot g_{op}}}-(\mathrm{W}+\mathrm{L}_{\mathrm{p}})}
$$

*f***x**

$$
\overline{\text{ex}}\left[5.477816\mu m=\frac{0.60mA}{0.3C\cdot 4.8\mu m^2\cdot 2.9e13}-(6.79\mu m+2.1\mu m)\right]
$$

### **2) Dyfrakcja z wykorzystaniem wzoru Fresnela-Kirchoffa**

$$
\mathbf{R} \boxed{\theta_{\text{dif}} = a \sin \left( 1.22 \cdot \frac{\lambda_{\text{vis}}}{D} \right)}
$$

$$
\boxed{\text{o.0061rad} = a\sin\left(1.22 \cdot \frac{500 \text{nm}}{0.1 \text{mm}}\right)}
$$

### **3) Efektywna gęstość stanów w paśmie przewodnictwa**

*f***x** <sup>N</sup>eff <sup>=</sup> <sup>2</sup> <sup>⋅</sup> (2 <sup>⋅</sup> <sup>π</sup> <sup>⋅</sup> <sup>m</sup>eff <sup>⋅</sup> [BoltZ] <sup>⋅</sup> <sup>T</sup> [hP] 2 ) 3 2

$$
\textbf{ex } 3.9\textbf{E}\char`\^2 4 = 2 \cdot \left(2 \cdot \pi \cdot 0.2\textbf{e-}30\textbf{kg} \cdot \text{[BoltZ]} \cdot \frac{393\text{K}}{\text{[hP]}^2} \right)^{\frac{3}{2}}
$$

#### **4) Energia wzbudzenia**

$$
\text{Ex}\left[\mathrm{E}_{\mathrm{exc}}=1.6\cdot 10^{-19}\cdot 13.6\cdot \left(\frac{\mathrm{m_{eff}}}{\mathrm{[Mass-e]}}\right)\cdot \left(\frac{1}{\mathrm{[Permitivity-silicon]}^2}\right)\right]\text{}\\ \text{Ex}\left[0.021783\mathrm{eV}=1.6\cdot 10^{-19}\cdot 13.6\cdot \left(\frac{0.2\mathrm{e}\cdot 30\mathrm{kg}}{\mathrm{[Mass-e]}}\right)\cdot \left(\frac{1}{\mathrm{[Permitivity-silicon]}^2}\right)\right]
$$

**[Otwórz kalkulator](https://www.calculatoratoz.com/pl/diffusion-length-of-transition-region-calculator/Calc-17459)** 

**[Otwórz kalkulator](https://www.calculatoratoz.com/pl/diffraction-using-fresnel-kirchoff-formula-calculator/Calc-43272)** 

**[Otwórz kalkulator](https://www.calculatoratoz.com/pl/effective-density-of-states-in-conduction-band-calculator/Calc-43354)** 

*Devices with Optical Components Formulas...* 3/9

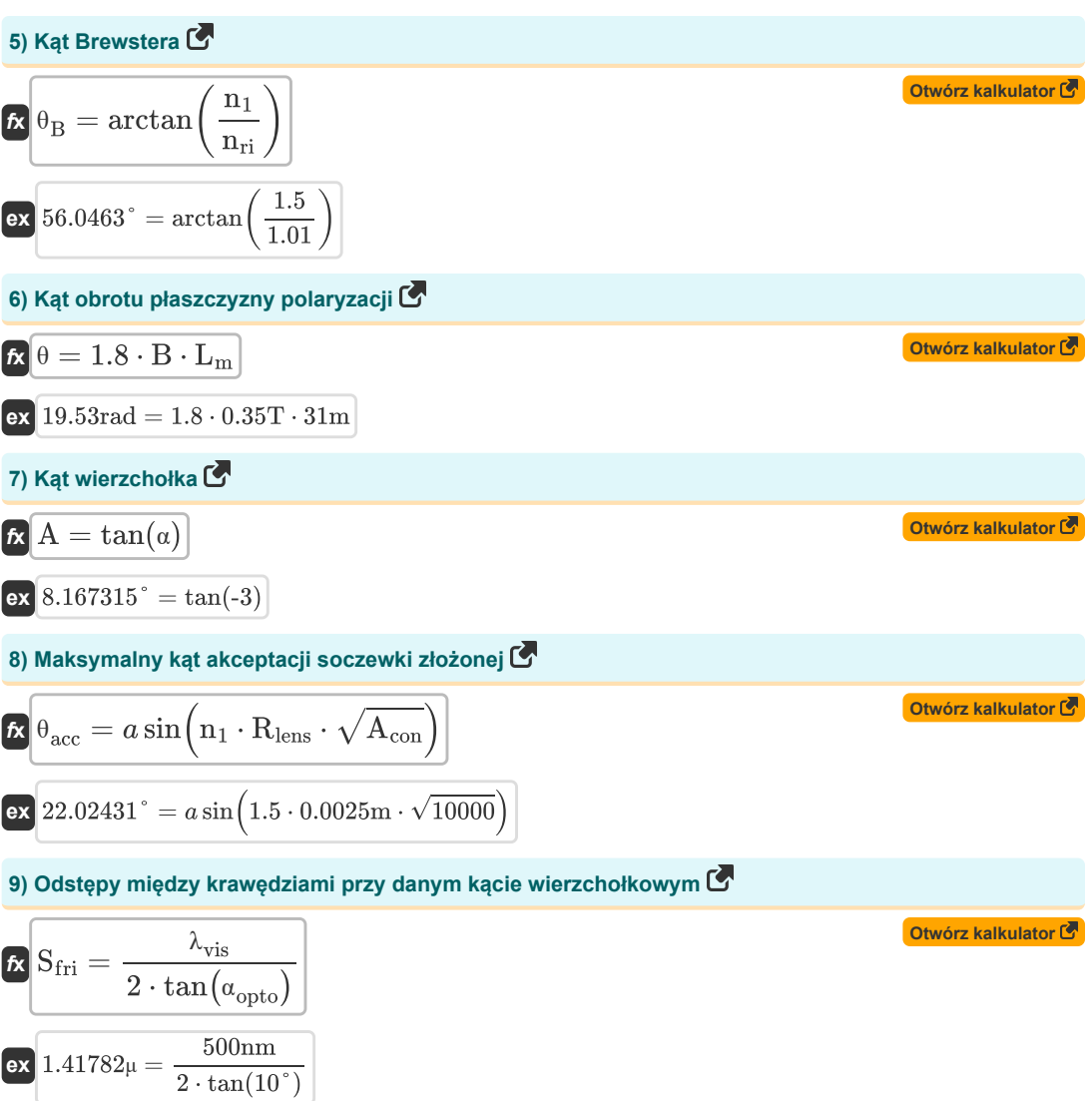

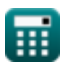

*Devices with Optical Components Formulas...* 4/9

10) Pojemność złącza PN C  
\n
$$
C_j = \frac{A_{pn}}{2} \cdot \sqrt{\frac{2 \cdot [\text{Charge-e}] \cdot \varepsilon_r \cdot [\text{Permitivity-silicon}]}{V_0 - (V)}} \cdot \left(\frac{N_A \cdot N_D}{N_A + N_D}\right)}
$$
\n23  
\n1.9E°6FF =  $\frac{4.8 \mu m^2}{2} \cdot \sqrt{\frac{2 \cdot [\text{Charge-e}] \cdot 78F/m \cdot [\text{Permitivity-silicon}]}{0.6V - (-4V)}} \cdot \left(\frac{1e+22/m \cdot 1e+24/m^3}{1e+22/m^3 + 1e+24/m^3}\right)$   
\n11) Prąd ze względu na nośną generowaną optycznie C  
\n21<sub>opt</sub> = q · A<sub>pn</sub> · g<sub>op</sub> · (W + L<sub>dif</sub> + L<sub>p</sub>)  
\n22 0.6mA = 0.3C · 4.8µm² · 2.9e13 · (6.79µm + 5.477816µm + 2.1µm)  
\n12) Steżenie elektronów w warunkach niezrownowżonych C  
\n23<sub>ne</sub> = n<sub>i</sub> · exp  $\left(\frac{F_n - E_i}{[\text{Boltz}] \cdot T}\right)$  (Dwór kalkulator C)  
\n3.339151electrons/m² = 3.6electrons/m² · exp  $\left(\frac{3.7eV - 3.78eV}{[\text{Boltz}] \cdot 393K}\right)$   
\n13) Szczytowe opózinienie C  
\n24<sub>0</sub> m<sub>0</sub> =  $\frac{2 \cdot \pi}{\lambda_o} \cdot r \cdot n_{ri}^3 \cdot V_m$  (Dwór kalkulator C)  
\n14) Współczynnik dyfuzji elektronu C  
\n25<sub>0</sub> D<sub>E</sub> =  $\mu_e \cdot [\text{Boltz}] \cdot \frac{T}{[\text{Charge-e}]}$  (Dwór kalkulator C)  
\n26<sub>0</sub> 0.003387m²/s = 1000cm²/V\*s · [Boltz] ·  $\frac{393K}{[\text{Charge-e}]}$ 

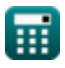

 $\Omega$ 

## **Używane zmienne**

- **A** Kąt wierzchołkowy *(Stopień)*
- **Acon** Dodatnia stała
- **Apn** Obszar złącza PN *(Mikrometra Kwadratowy)*
- **B** Gęstość strumienia magnetycznego *(Tesla)*
- **C<sup>j</sup>** Pojemność złącza *(Femtofarad)*
- **D** Średnica otworu *(Milimetr)*
- **D<sup>E</sup>** Współczynnik dyfuzji elektronów *(Metr kwadratowy na sekundę)*
- **Eexc** Energia wzbudzenia *(Elektron-wolt)*
- **E<sup>i</sup>** Wewnętrzny poziom energii półprzewodnika *(Elektron-wolt)*
- **F<sup>n</sup>** Poziom quasi-fermiego elektronów *(Elektron-wolt)*
- **gop** Szybkość generacji optycznej
- **iopt** Prąd optyczny *(Miliamper)*
- **Ldif** Długość dyfuzji obszaru przejściowego *(Mikrometr)*
- **L<sup>m</sup>** Długość średnia *(Metr)*
- **L<sup>p</sup>** Długość złącza po stronie P *(Mikrometr)*
- **meff** Efektywna masa elektronu *(Kilogram)*
- **n<sup>1</sup>** Współczynnik załamania światła ośrodka 1
- **N<sup>A</sup>** Stężenie akceptora *(1 na metr sześcienny)*
- **N<sup>D</sup>** Stężenie dawcy *(1 na metr sześcienny)*
- **n<sup>e</sup>** Stężenie elektronów *(Elektrony na metr sześcienny)*
- **Neff** Efektywna gęstość stanów
- **n<sup>i</sup>** Wewnętrzne stężenie elektronów *(Elektrony na metr sześcienny)*
- **nri** Współczynnik załamania światła
- **q** Opłata *(Kulomb)*
- **r** Długość włókna *(Metr)*
- **Rlens** Promień obiektywu *(Metr)*
- **Sfri** Skrajna przestrzeń *(Mikron)*
- **T** Temperatura absolutna *(kelwin)*
- **V** Napięcie odwrotnego polaryzacji *(Wolt)*
- **V<sup>0</sup>** Napięcie na złączu PN *(Wolt)*

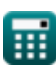

#### *Devices with Optical Components Formulas...* 6/9

- **V<sup>m</sup>** Napięcie modulacyjne *(Wolt)*
- **W** Szerokość przejścia *(Mikrometr)*
- **α** Alfa
- **αopto** Kąt interferencji *(Stopień)*
- **ε<sup>r</sup>** Względna dopuszczalność *(Farad na metr)*
- **θ** Kąt obrotu *(Radian)*
- **θacc** Kąt akceptacji *(Stopień)*
- **θ<sup>B</sup>** Kąt Brewstera *(Stopień)*
- **θdif** Kąt dyfrakcji *(Radian)*
- **λ<sup>o</sup>** Długość fali światła *(Metr)*
- **λvis** Długość fali światła widzialnego *(Nanometr)*
- **μ<sup>e</sup>** Mobilność elektronu *(Centymetr kwadratowy na wolt-sekundę)*
- **Φ<sup>m</sup>** Szczytowe opóźnienie *(Radian)*

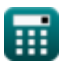

## **Stałe, funkcje, stosowane pomiary**

- Stały: **[Charge-e]**, 1.60217662E-19 *Ładunek elektronu*
- Stały: **[Mass-e]**, 9.10938356E-31 *Masa elektronu*
- Stały: **[Permitivity-silicon]**, 11.7 *Przenikalność krzemu*
- Stały: **pi**, 3.14159265358979323846264338327950288 *Stała Archimedesa*
- Stały: **[BoltZ]**, 1.38064852E-23 *Stała Boltzmanna*
- Stały: **[hP]**, 6.626070040E-34 *Stała Plancka*
- Funkcjonować: **arctan**, arctan(Number) *Odwrotnym funkcjom trygonometrycznym zwykle towarzyszy przedrostek - arc. Matematycznie reprezentujemy arctan lub odwrotną funkcję tangensa jako tan-1 x lub arctan(x).*
- Funkcjonować: **asin**, asin(Number) *Odwrotna funkcja sinus jest funkcją trygonometryczną, która przyjmuje stosunek dwóch boków trójkąta prostokątnego i oblicza kąt leżący naprzeciwko boku o podanym stosunku.*
- Funkcjonować: **ctan**, ctan(Angle) *Cotangens jest funkcją trygonometryczną zdefiniowaną jako stosunek boku sąsiedniego do boku przeciwnego w trójkącie prostokątnym.*
- Funkcjonować: **exp**, exp(Number) *w przypadku funkcji wykładniczej wartość funkcji zmienia się o stały współczynnik przy każdej zmianie jednostki zmiennej niezależnej.*
- Funkcjonować: **sin**, sin(Angle) *Sinus to funkcja trygonometryczna opisująca stosunek długości przeciwnego boku trójkąta prostokątnego do długości przeciwprostokątnej.*
- Funkcjonować: **sqrt**, sqrt(Number) *Funkcja pierwiastka kwadratowego to funkcja, która jako dane wejściowe przyjmuje liczbę nieujemną i zwraca pierwiastek kwadratowy z podanej liczby wejściowej.*
- Funkcjonować: **tan**, tan(Angle) *Tangens kąta to trygonometryczny stosunek długości boku leżącego naprzeciw kąta do długości boku sąsiadującego z kątem w trójkącie prostokątnym.*
- Pomiar: **Długość** in Mikrometr (μm), Nanometr (nm), Milimetr (mm), Metr (m), Mikron (μ) *Długość Konwersja jednostek*
- Pomiar: **Waga** in Kilogram (kg) *Waga Konwersja jednostek*
- Pomiar: **Prąd elektryczny** in Miliamper (mA) *Prąd elektryczny Konwersja jednostek*

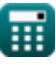

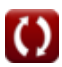

#### **Devices with Optical Components Formulas...** 8/9

- Pomiar: **Temperatura** in kelwin (K) *Temperatura Konwersja jednostek*
- Pomiar: **Obszar** in Mikrometra Kwadratowy (µm²) *Obszar Konwersja jednostek*
- Pomiar: **Energia** in Elektron-wolt (eV) *Energia Konwersja jednostek*
- Pomiar: **Ładunek elektryczny** in Kulomb (C) *Ładunek elektryczny Konwersja jednostek*
- Pomiar: **Kąt** in Radian (rad), Stopień (°) *Kąt Konwersja jednostek*
- Pomiar: **Pojemność** in Femtofarad (fF) *Pojemność Konwersja jednostek*
- Pomiar: **Gęstość strumienia magnetycznego** in Tesla (T) *Gęstość strumienia magnetycznego Konwersja jednostek*
- Pomiar: **Potencjał elektryczny** in Wolt (V) *Potencjał elektryczny Konwersja jednostek*
- Pomiar: **Dyfuzyjność** in Metr kwadratowy na sekundę (m²/s) *Dyfuzyjność Konwersja jednostek*
- Pomiar: **Mobilność** in Centymetr kwadratowy na wolt-sekundę (cm²/V\*s) *Mobilność Konwersja jednostek*
- **Pomiar: Koncentracja nośników** in 1 na metr sześcienny (1/m<sup>3</sup>) *Koncentracja nośników Konwersja jednostek*
- Pomiar: **przenikalność** in Farad na metr (F/m) *przenikalność Konwersja jednostek*
- **Pomiar: Gęstość elektronów** in Elektrony na metr sześcienny (electrons/m<sup>3</sup>) *Gęstość elektronów Konwersja jednostek*

*Devices with Optical Components Formulas...* 9/9

## **Sprawdź inne listy formuł**

- **Urządzenia z elementami optycznymi Formuły**
- **Lasery Formuły**
- **Urządzenia fotoniczne Formuły**

Nie krępuj się UDOSTĘPNIJ ten dokument swoim znajomym!

## **PDF Dostępne w**

[English](https://www.calculatoratoz.com/PDF/Nodes/11680/Devices-with-optical-components-Formulas_en.PDF) [Spanish](https://www.calculatoratoz.com/PDF/Nodes/11680/Devices-with-optical-components-Formulas_es.PDF) [French](https://www.calculatoratoz.com/PDF/Nodes/11680/Devices-with-optical-components-Formulas_fr.PDF) [German](https://www.calculatoratoz.com/PDF/Nodes/11680/Devices-with-optical-components-Formulas_de.PDF) [Russian](https://www.calculatoratoz.com/PDF/Nodes/11680/Devices-with-optical-components-Formulas_ru.PDF) [Italian](https://www.calculatoratoz.com/PDF/Nodes/11680/Devices-with-optical-components-Formulas_it.PDF) [Portuguese](https://www.calculatoratoz.com/PDF/Nodes/11680/Devices-with-optical-components-Formulas_pt.PDF) [Polish](https://www.calculatoratoz.com/PDF/Nodes/11680/Devices-with-optical-components-Formulas_pl.PDF) [Dutch](https://www.calculatoratoz.com/PDF/Nodes/11680/Devices-with-optical-components-Formulas_nl.PDF)

*5/10/2024 | 9:37:23 AM UTC [Zostaw swoją opinię tutaj...](https://docs.google.com/forms/d/e/1FAIpQLSf4b4wDgl-KBPJGChMJCxFlqrHvFdmw4Z8WHDP7MoWEdk8QOw/viewform?usp=pp_url&entry.1491156970=Urz%C4%85dzenia%20z%20elementami%20optycznymi%20Formu%C5%82y)*

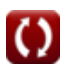